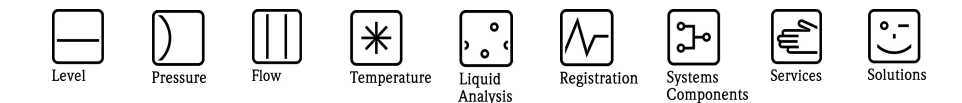

## Herstellerinformation

für Anwender betreffend Softwareänderungen (in Anlehnung an NAMUR-Empfehlung 53)

### 1. Art des Gerätes

- Feldgerät / signalverarbeitendes Gerät
- Anzeige- / Bedienkomponente / Handkommunikator o.ä.
- Modem / Schnittstelle

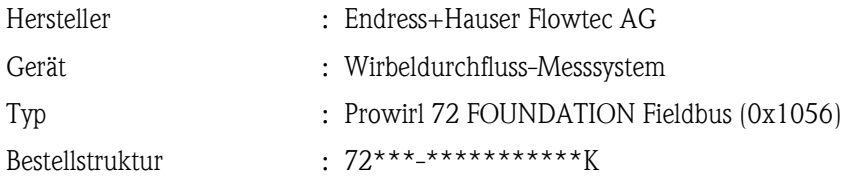

### 2. Software

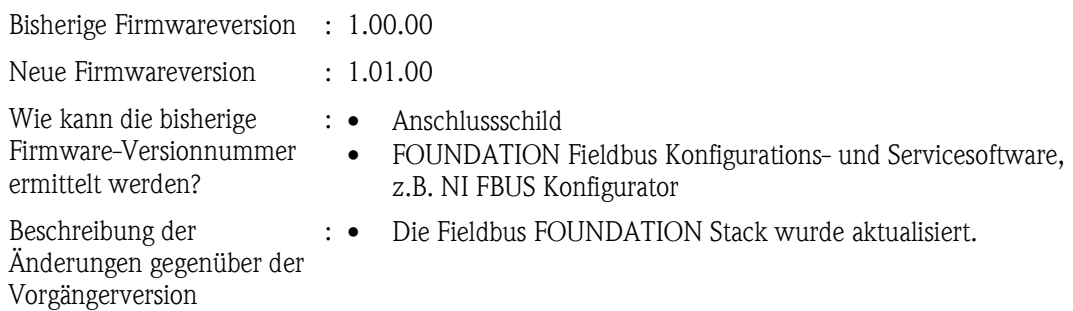

### 3. Kompatibilität

Ist das Bedientool mit der neu installierten Gerätefirmware kompatibel?

- Ja
- Nein, Beschreibung:

Ein Update der jeweiligen DD's (Device Description) der benötigten Konfigurations-Tools ist notwendig.

Ist ein Update der Gerätefirmware generell empfehlenswert?

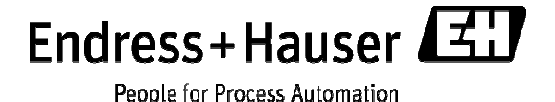

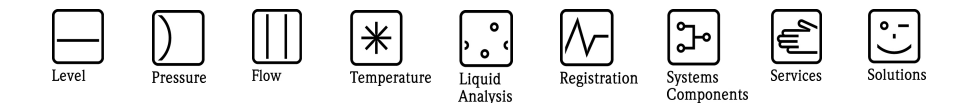

# Herstellerinformation

für Anwender betreffend Softwareänderungen (in Anlehnung an NAMUR-Empfehlung 53)

- $\Box$  Ja:
- $\boxtimes$  Nein, Begründung:

Die neue Firmware kann nicht geflashed werden, weil eine neuen Fieldbus FOUNDATION Hardware erforderlich ist.

#### 4. Bedienungsanleitung

Ist eine neue Betriebsanleitung notwendig?

- Ja
- $\boxtimes$  Nein

Welche Betriebsanleitung passt zur neuen Firmware?

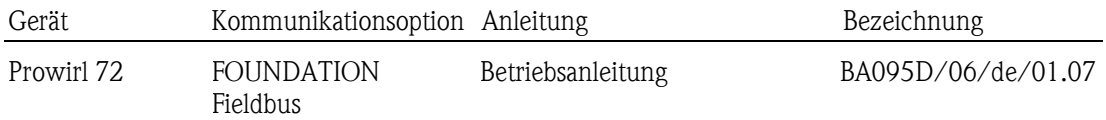

Die neuen Anleitungen können im Internet bezogen werden:

http://www.endress.com - Bereich "DOWNLOAD"

- Angabe des Gerätes und Dokumentationstyp

### 5. Preis

Ändert sich der Gerätepreis?

Ja, neue Preise und Updatekosten (ohne Einbau) liegen als Anlage bei

 $\boxtimes$  Nein

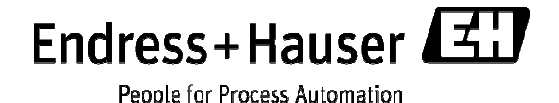